## 6.096 Lecture 8: Memory Management

Clean up after your pet program

Geza Kovacs

#### Review: Constructors

• Method that is called when an instance is created

```
class Integer {
public:
   int val;
   Integer() {
     val = 0; cout << "default constructor" << endl;
   }
};
int main() {
   Integer i;
}
                                              Output:
                                              default constructor
```
• When making an array of objects, default constructor is invoked on each

```
class Integer {
public:
   int val;
   Integer() {
     val = 0; cout << "default constructor" << endl;
   }
};
int main() {
   Integer arr[3];
}
                                              Output:
                                              default constructor
                                              default constructor
```
default constructor

• When making a class instance, the default constructor of its fields are invoked

```
class Integer {
public:
   int val;
   Integer() {
     val = 0; cout << "Integer default constructor" << endl;
   }
};
class IntegerWrapper {
public:
   Integer val;
   IntegerWrapper() {
     cout << "IntegerWrapper default constructor" << endl;
 }
};
int main() {
   IntegerWrapper q;
}
                                 Output:
                                 Integer default constructor
                                 IntegerWrapper default constructor
```
• Constructors can accept parameters

```
class Integer {
public:
  int val;
  Integer(int v) {
    val = v; cout << "constructor with arg " << v << endl;
  }
};
int main() {
  Integer i(3);
} Output:
```
constructor with arg 3

- Constructors can accept parameters
	- Can invoke single-parameter constructor via assignment to the appropriate type

```
class Integer {
public:
   int val;
   Integer(int v) {
     val = v; cout << "constructor with arg " << v << endl;
   }
};
int main() {
   Integer i(3);
   Integer j = 5;
}
                                  Output:
                                  constructor with arg 3
                                  constructor with arg 5
```
• If a constructor with parameters is defined, the default constructor is no longer available

```
class Integer {
public:
   int val;
   Integer(int v) {
    val = v; }
};
int main() {
  Integer i(3); // ok
   Integer j;
}
                          Error: No default constructor available for Integer
```
- If a constructor with parameters is defined, the default constructor is no longer available
	- Without a default constructor, can't declare arrays without initializing

```
class Integer {
public:
   int val;
   Integer(int v) {
    val = v; }
};
int main() {
  Integer a[] = \{ Integer(2), Integer(5) }; // ok
   Integer b[2];
}
                        Error: No default constructor available for Integer
```
• If a constructor with parameters is defined, the default constructor is no longer available

– Can create a separate 0-argument constructor

```
class Integer {
public:
   int val;
   Integer() {
    val = 0; }
   Integer(int v) {
    val = v;
   }
};
int main() {
   Integer i; // ok
  Integer j(3); // ok
}
```
- If a constructor with parameters is defined, the default constructor is no longer available
	- Can create a separate 0-argument constructor
	- Or, use default arguments

```
class Integer {
public:
   int val;
   Integer(int v = 0) {
    val = v; }
};
int main() {
   Integer i; // ok
   Integer j(3); // ok
}
```
- How do I refer to a field when a method argument has the same name?
- **this**: a pointer to the current instance

```
class Integer {
public:
   int val;
Integer(\mathsf{int} val = 0) {
 this->val = val;
   }
};
                              this->val is a shorthand for (*this).val
```
- How do I refer to a field when a method argument has the same name?
- **this**: a pointer to the current instance

```
class Integer {
public:
   int val;
  Integer(int val = 0) {
    this ->val = val;
   }
   void setVal(int val) {
     this->val = val;
   }
};
```
- Whenever we declare a new variable (int x), memory is allocated
- When can this memory be freed up (so it can be used to store other variables)?

– When the variable goes out of scope

```
int main() {
   if (true) {
    int x = 5;
   }
  // x now out of scope, memory it used to occupy can be reused
}
```

```
int main() {
    int *p;
    if (true) {
      int x = 5;
      p = 8x; }
   cout \langle\langle \rangle^* p \langle \langle \rangle \rangle endl; // ???
}
```

```
int main() {
    int *p;
    if (true) {
      int x = 5;
      p = 8x; }
   cout \langle\langle \rangle^* p \langle \langle \rangle \rangle endl; // ???
}
                                   here
```
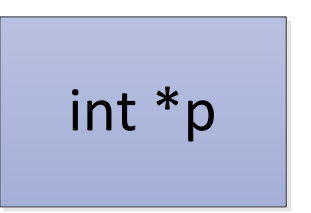

```
int main() { int x int *p;
   if (true) {
     int x = 5;
    p = 8x; }
  cout \langle\langle \rangle^* p \langle \langle \rangle \rangle endl; // ???
}
                      here
```
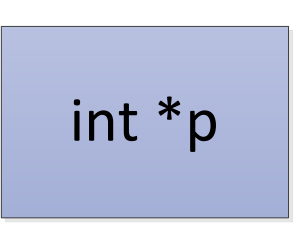

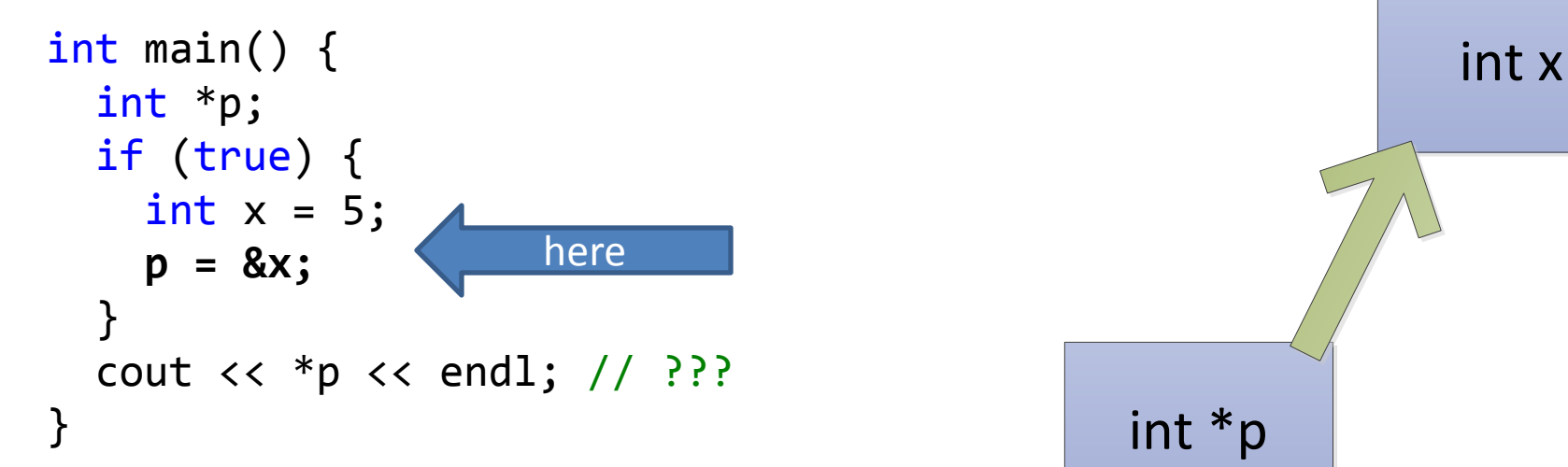

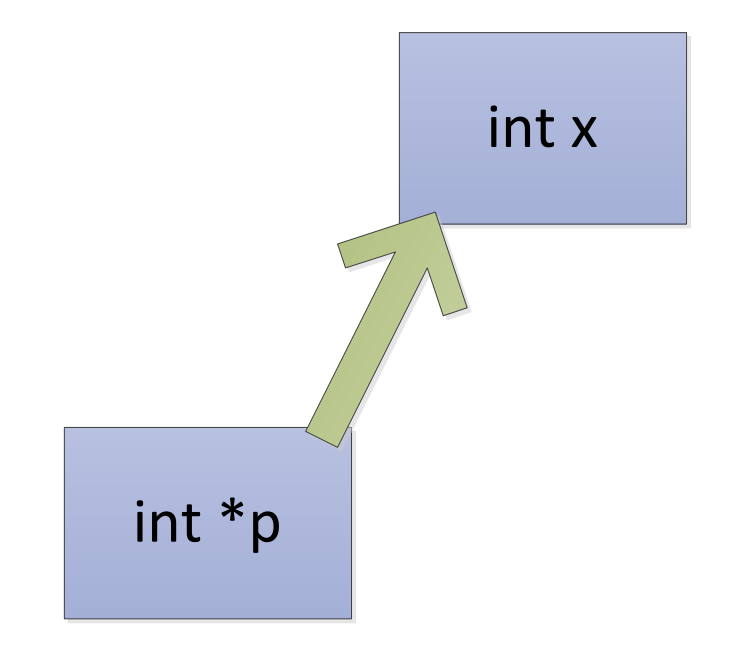

- When a variable goes out of scope, that memory is no longer guaranteed to store the variable's value
	- Here, p has become a **dangling pointer** (points to memory whose contents are undefined)

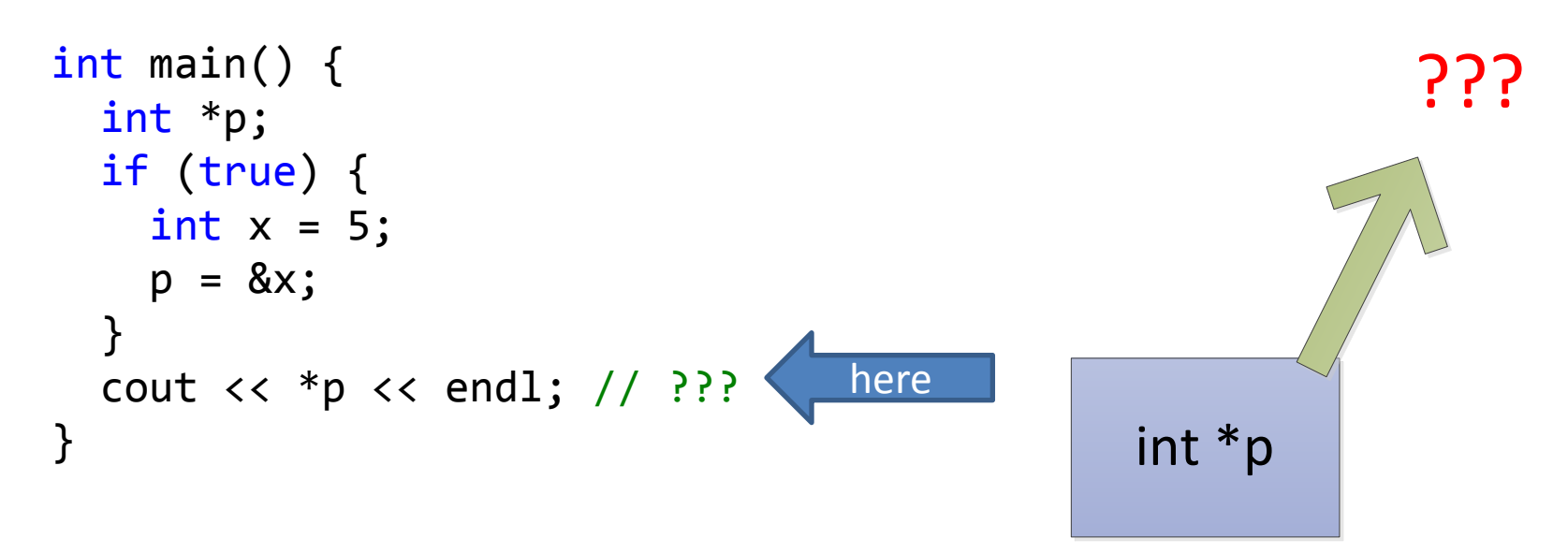

### A Problematic Task

- Implement a function which returns a pointer to some memory containing the integer 5
- Incorrect implementation:

```
int* getPtrToFive() {
  int x = 5;
   return &v;
}
```
- Implement a function which returns a pointer to some memory containing the integer 5
- Incorrect implementation:

 $-$  x is declared in the function scope

```
int* getPtrToFive() {
    int x = 5;
    return &x;
}
int main() {
   int *p = getPtrToFive();cout \langle\langle \rangle^* p \langle \langle \rangle \rangle endl; // ???
}<br>]
                            here
```
int x

- Implement a function which returns a pointer to some memory containing the integer 5
- Incorrect implementation:
	- $-$  x is declared in the function scope
	- As getPtrToFive() returns, x goes out of scope. So a dangling pointer is returned

```
int* getPtrToFive() {
  int x = 5;
   return &x;
}
int main() {
  int *p = getPtrToFive();cout \lt\lt \neq p \lt\lt \neq end1; // ???
}
                      here
                                           int *p
                                                      ???
```
#### The **new** operator

- Another way to allocate memory, where the memory will remain allocated until you manually de-allocate it
- Returns a pointer to the newly allocated memory

$$
int *x = new int;
$$

#### The **new** operator

- Another way to allocate memory, where the memory will remain allocated until you manually de-allocate it
- Returns a pointer to the newly allocated memory

$$
int *x = new int;
$$

Type parameter needed to determine how much memory to allocate

#### The **new** operator

- Another way to allocate memory, where the memory will remain allocated until you manually de-allocate it
- Returns a pointer to the newly allocated memory
- Terminology note:
	- If using **int x;** the allocation occurs on a region of memory called **the stack**
	- If using **new int;** the allocation occurs on a region of memory called **the heap**

#### The **delete** operator

- De-allocates memory that was previously allocated using **new**
- Takes a pointer to the memory location

int \*x = new int; // use memory allocated by new delete x;

- Implement a function which returns a pointer to some memory containing the integer 5
	- Allocate memory using **new** to ensure it remains allocated

```
int *getPtrToFive() {
  int *x = new int;*x = 5; return x;
}
```
- Implement a function which returns a pointer to some memory containing the integer 5
	- Allocate memory using **new** to ensure it remains allocated.
	- When done, de-allocate the memory using **delete**

```
int *getPtrToFive() {
  int *x = new int;*x = 5; return x;
}
int main() {
  int *p = getPtrToFive();cout \langle \times \times \times \times \times endl; // 5
  delete p;
}
```
#### Delete Memory When Done Using It

```
int *getPtrToFive() {
  int *x = new int;*x = 5; return x;
}
int main() {
   int *p;
  for (int i = 0; i < 3; ++i) {
    p = getPtrToFive(); cout << *p << endl;
   }
}
```
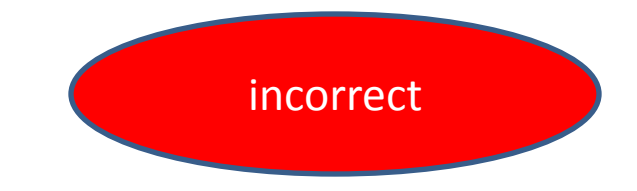

```
int *getPtrToFive() {
  int *x = new int;*x = 5; return x;
}
int main() {
   int *p;
  for (int i = 0; i < 3; ++i) {
    p = getPtrToFive(); cout << *p << endl;
   }
}
```

```
int *p
```
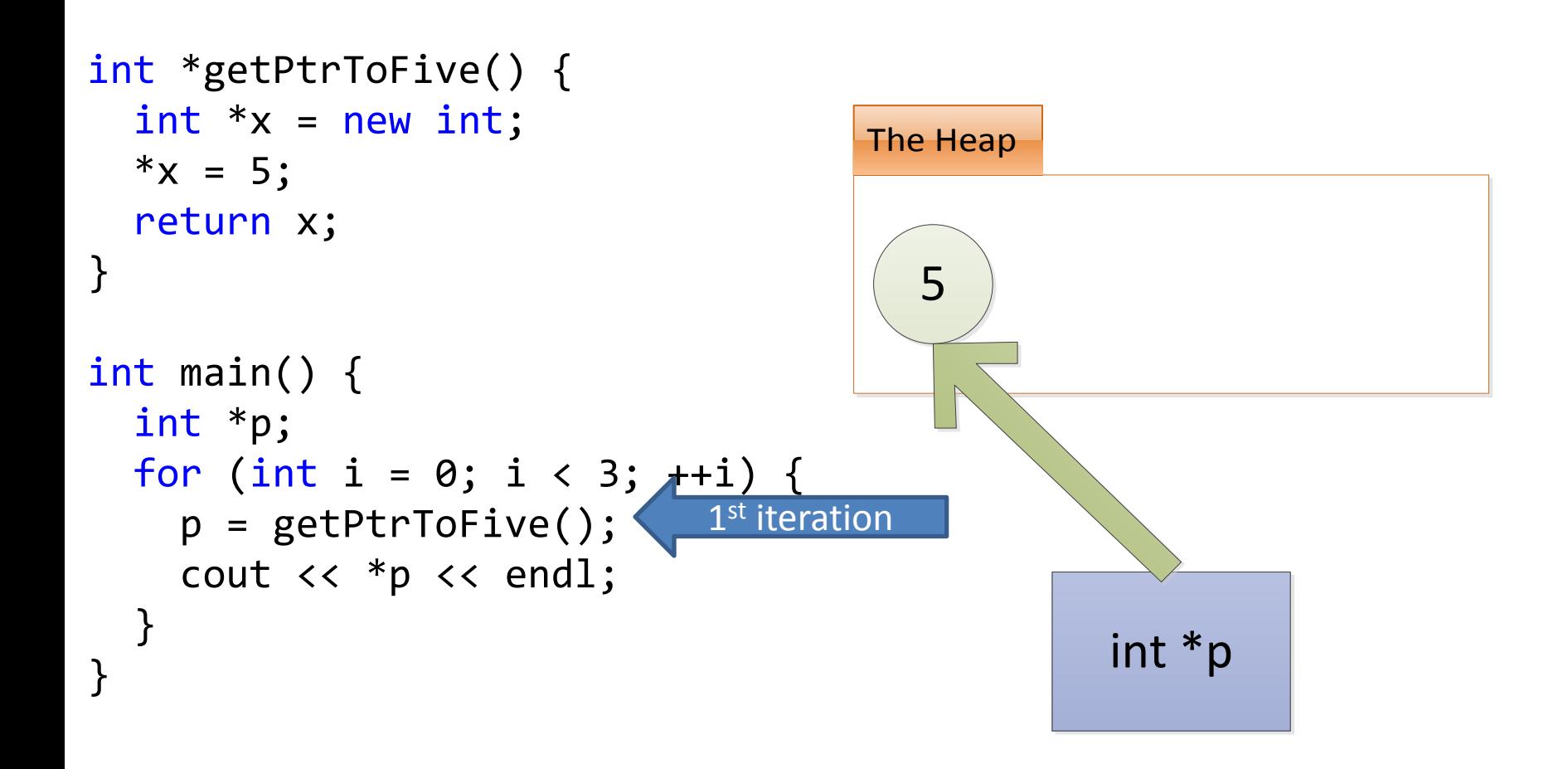

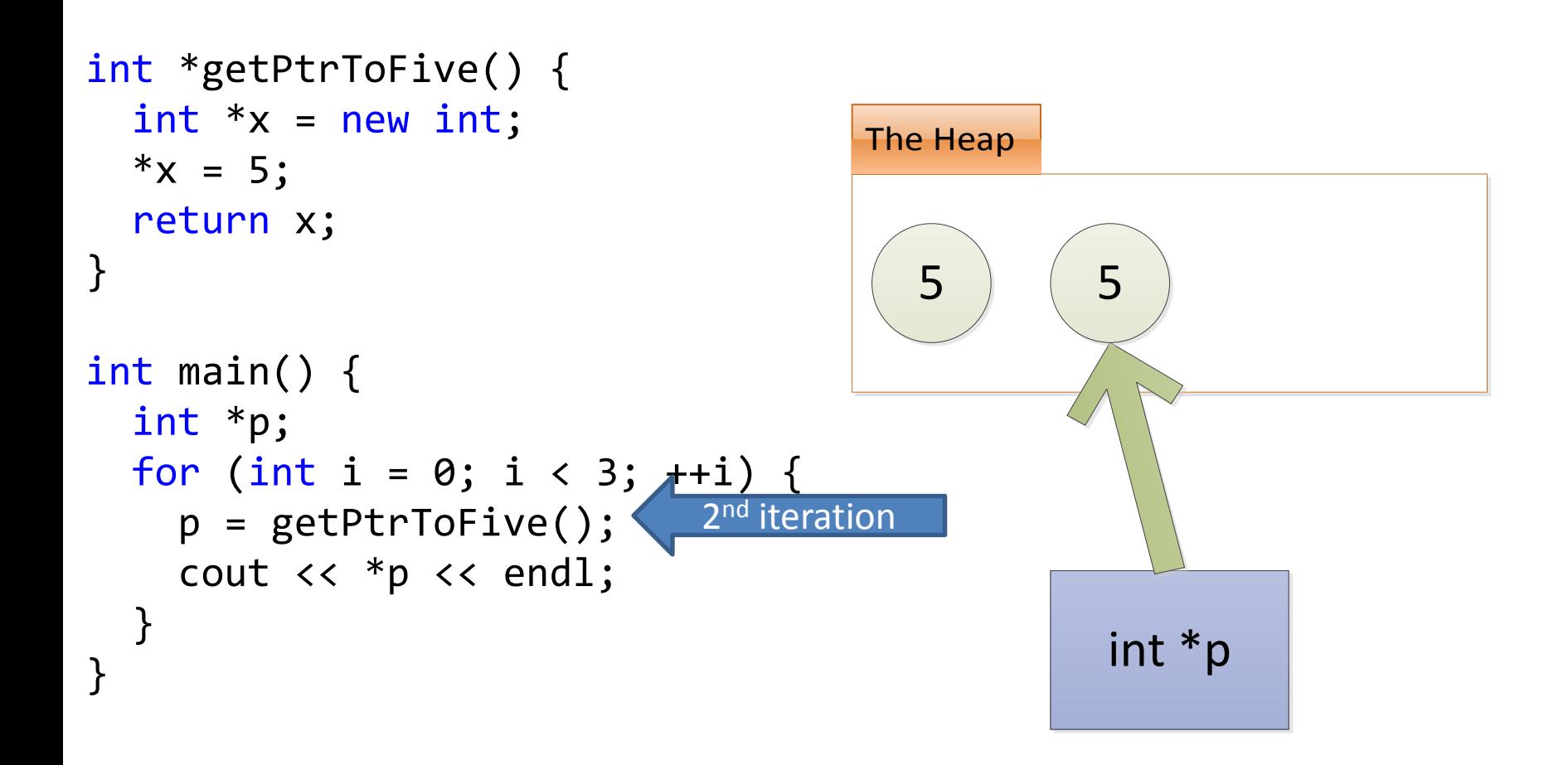

- If you don't use de-allocate memory using **delete**, your application will waste memory
- When your program allocates memory but is unable to de-allocate it, this is a **memory leak**

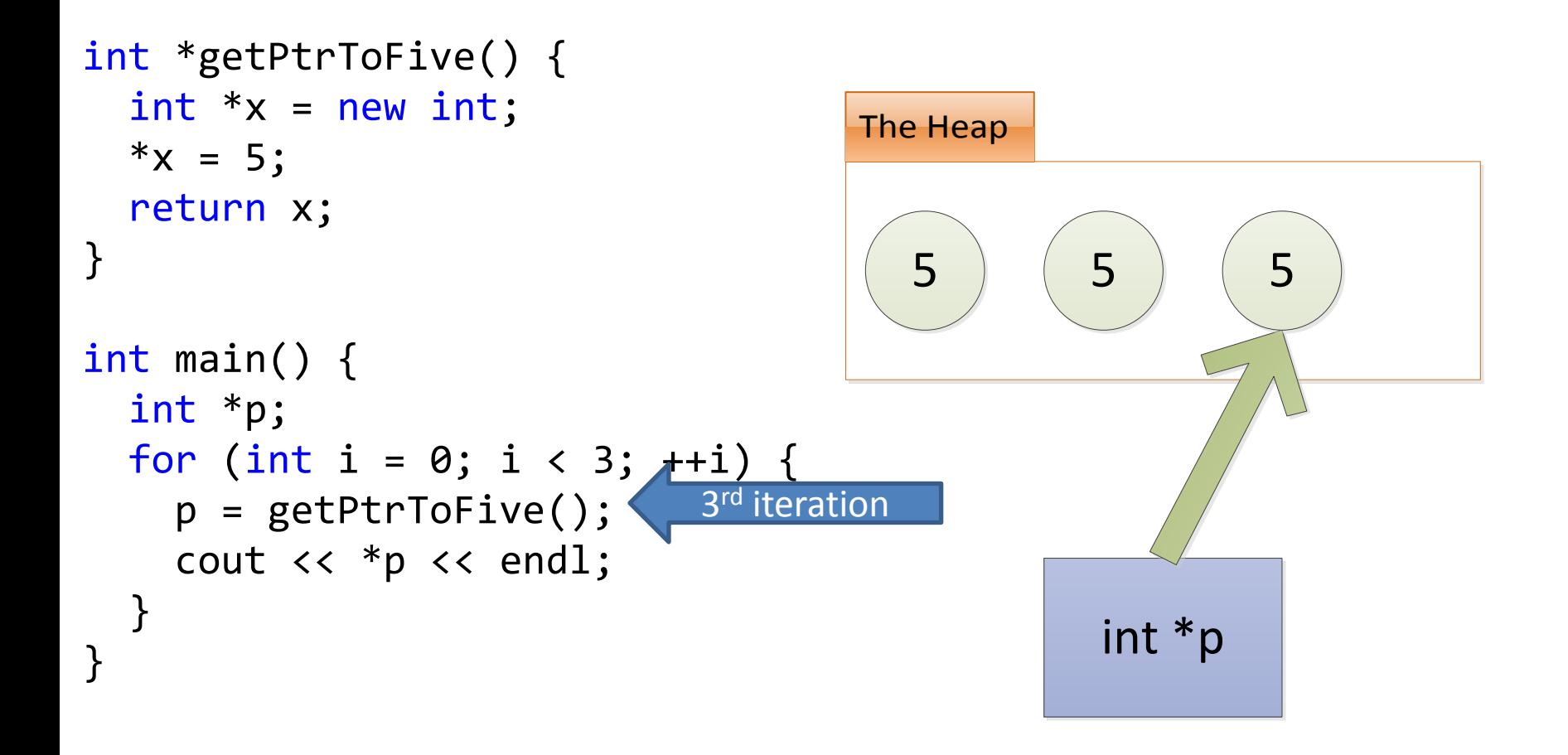

• Does adding a delete after the loop fix this memory leak?

```
The Heap
                                                int *p
                                       5 ) (5) (5
int *getPtrToFive() {
  int *x = new int;*x = 5; return x;
}
int main() {
   int *p;
  for (int i = 0; i < 3; +1) {
p = getPtrToFive(); <sup>3rd</sup> iteration
     cout << *p << endl;
   }
  delete p;
}
```
- Does adding a delete after the loop fix this memory leak?
	- No; only the memory that was allocated on the last iteration gets de-allocated

```
The Heap
                                               int *p
                                      5 (5
int *getPtrToFive() {
  int *x = new int;
  *x = 5; return x;
}
int main() {
   int *p;
  for (int i = 0; i < 3; ++i) {
    p = getPtrToFive(); cout << *p << endl;
   }
 delete p;
}
```
• To fix the memory leak, de-allocate memory within the loop

```
int *getPtrToFive() {
  int *x = new int;*x = 5; return x;
}
int main() {
   int *p;
  for (int i = 0; i < 3; ++i) {
    p = getPtrToFive(); cout << *p << endl;
     delete p;
 }
}
```
int \*p

```
int *getPtrToFive() {
  int *x = new int;*x = 5; return x;
}
int main() {
   int *p;
  for (int i = 0; i < 3; ++i) {
    p = getPtrToFive(); cout << *p << endl;
     delete p;
 }
}
```
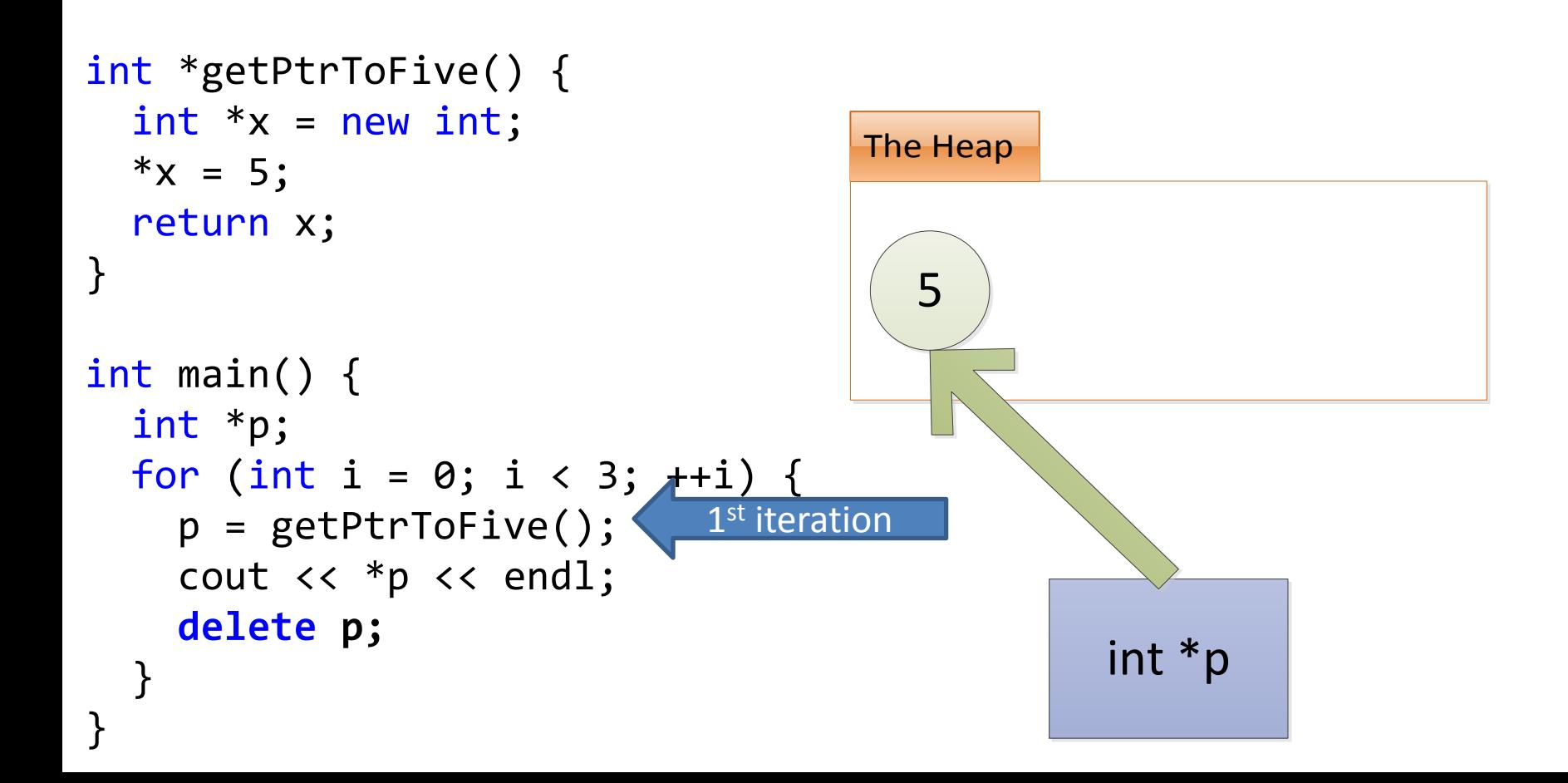

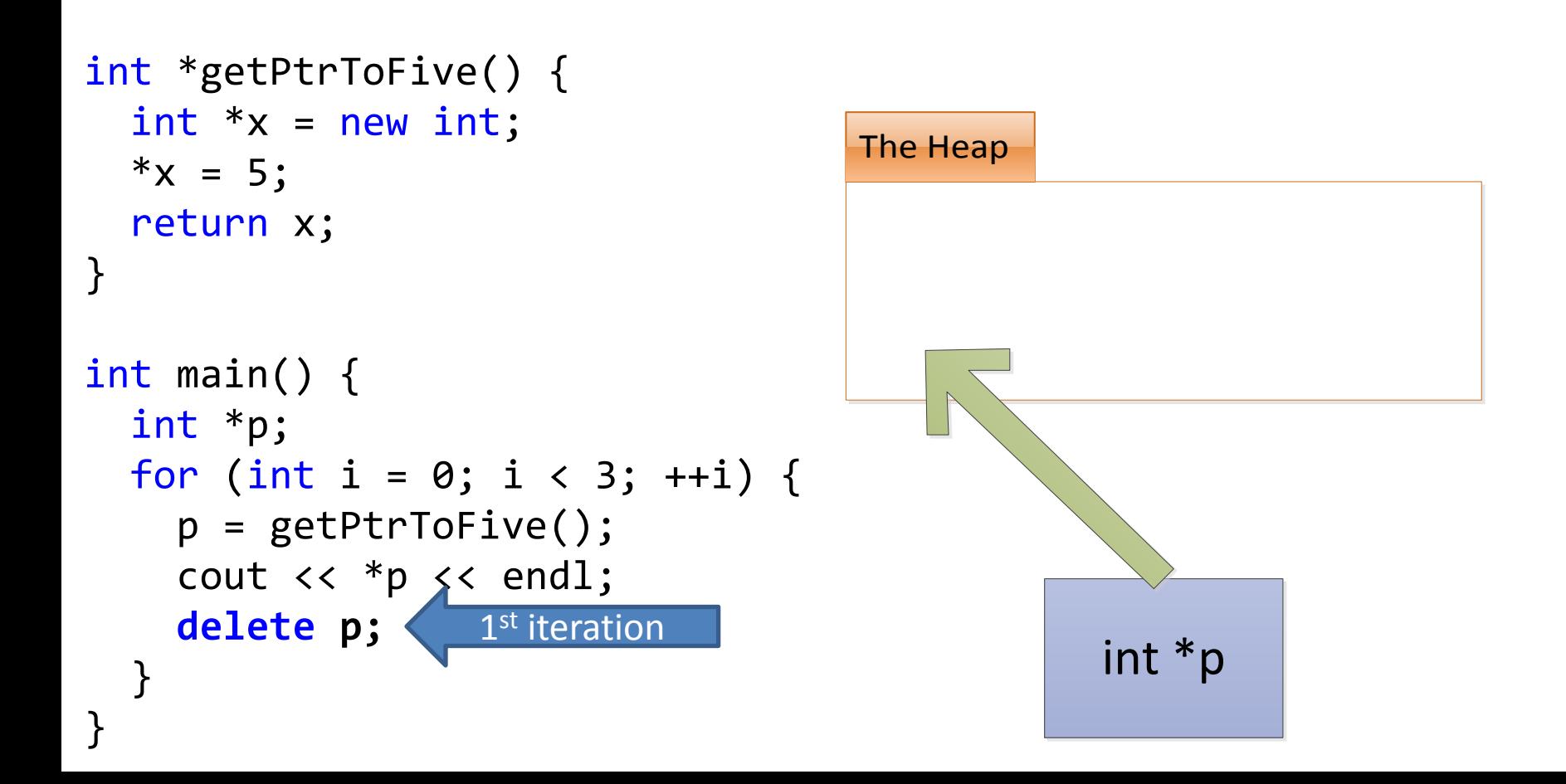

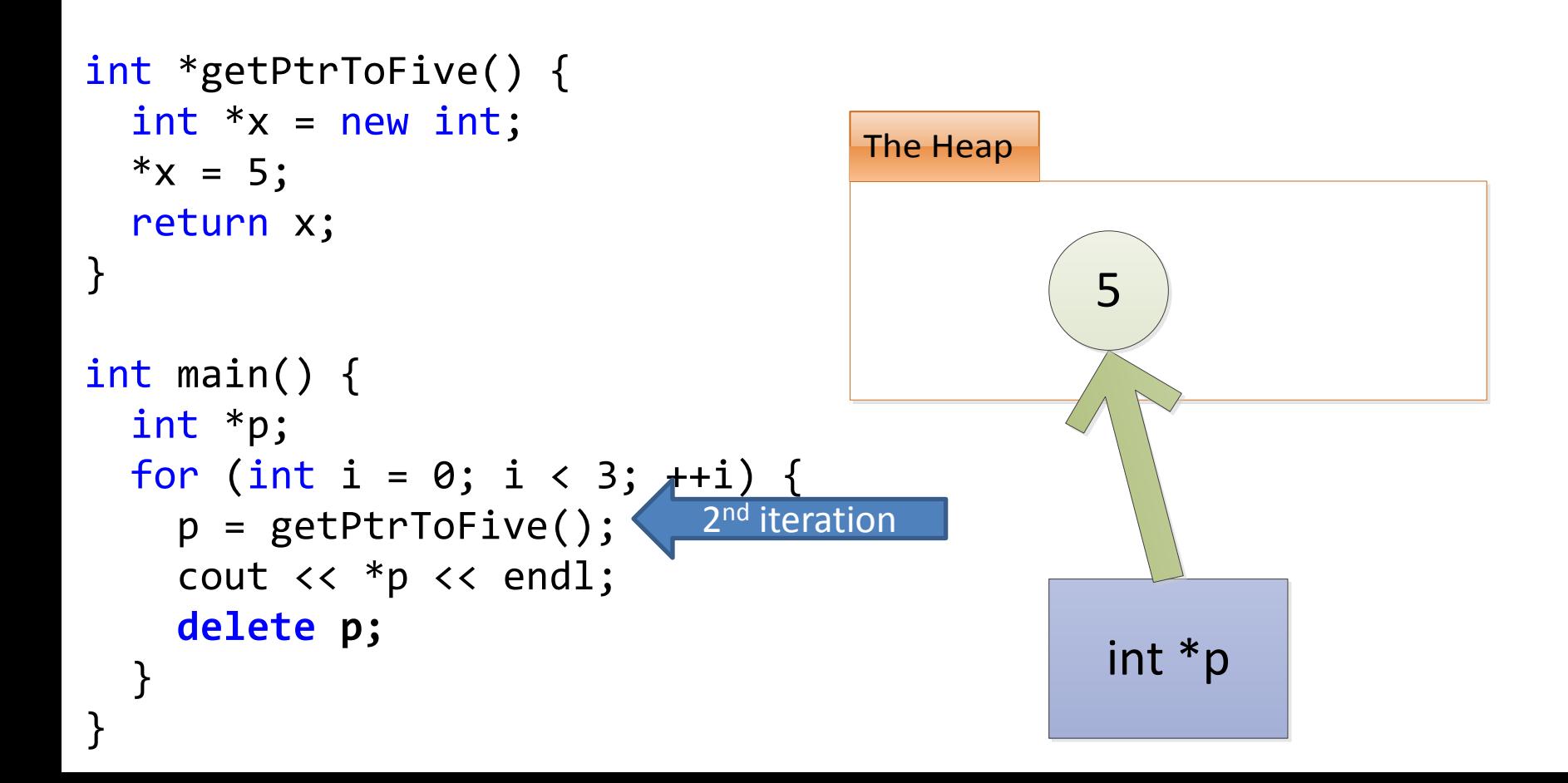

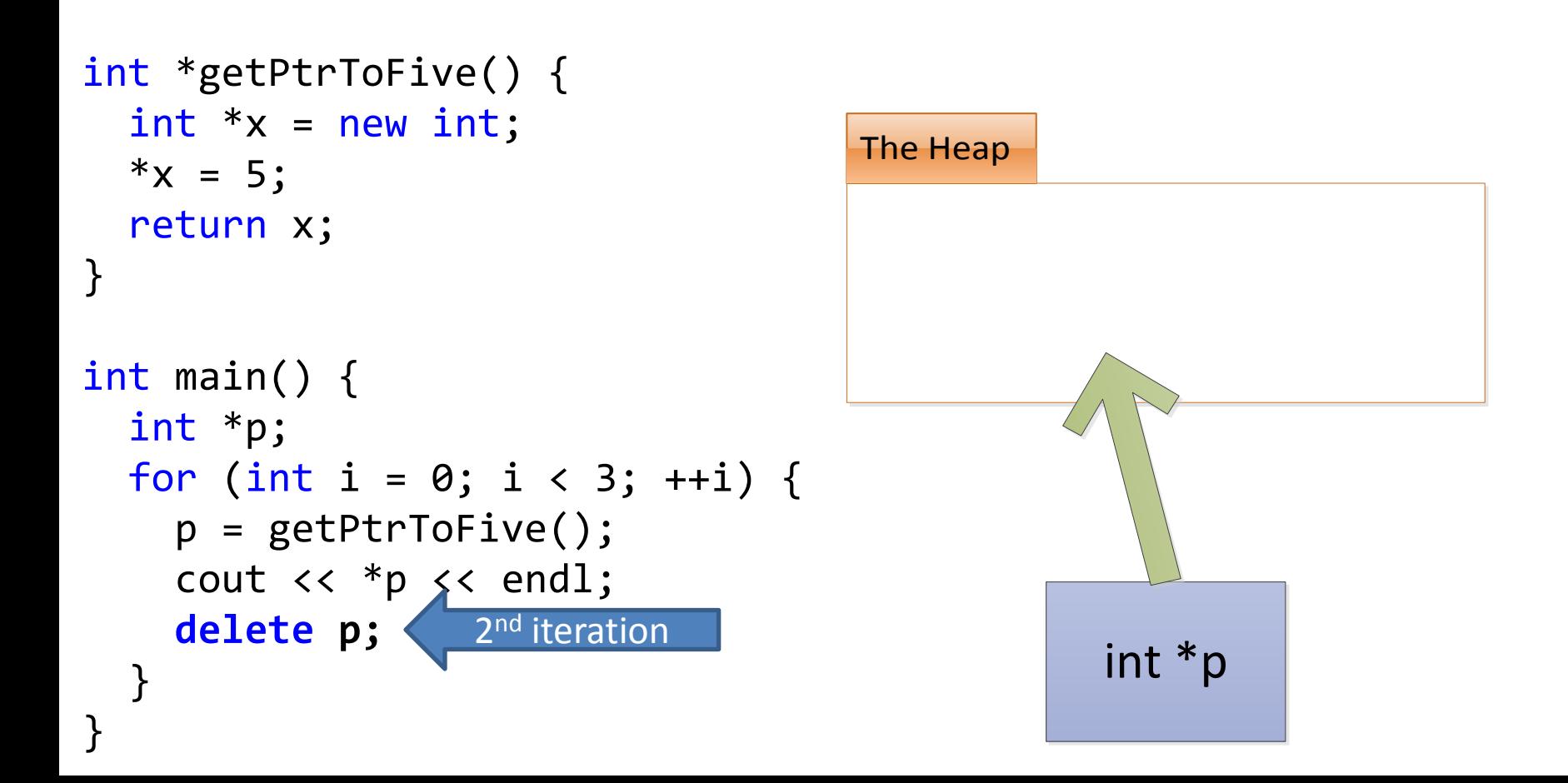

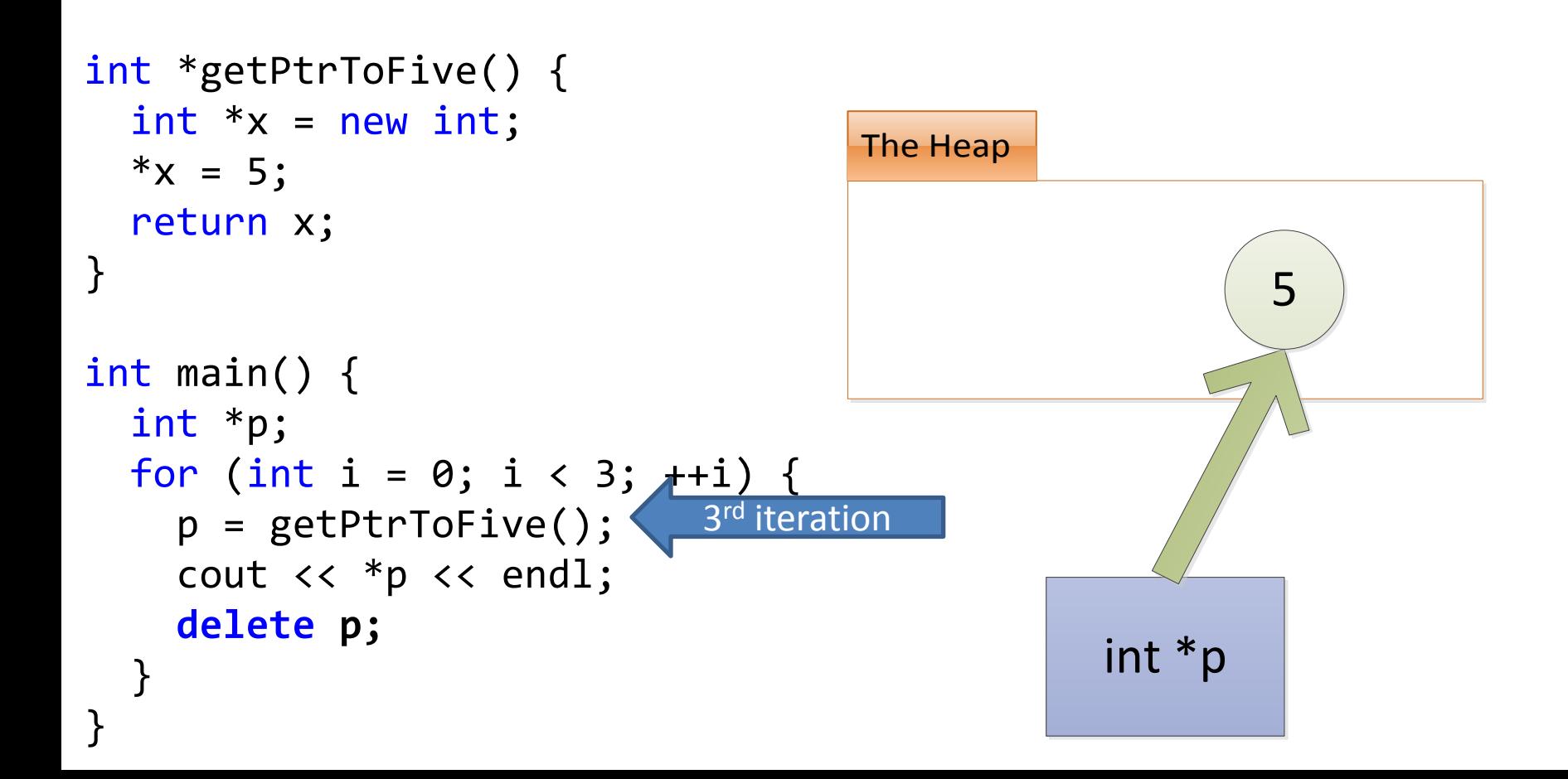

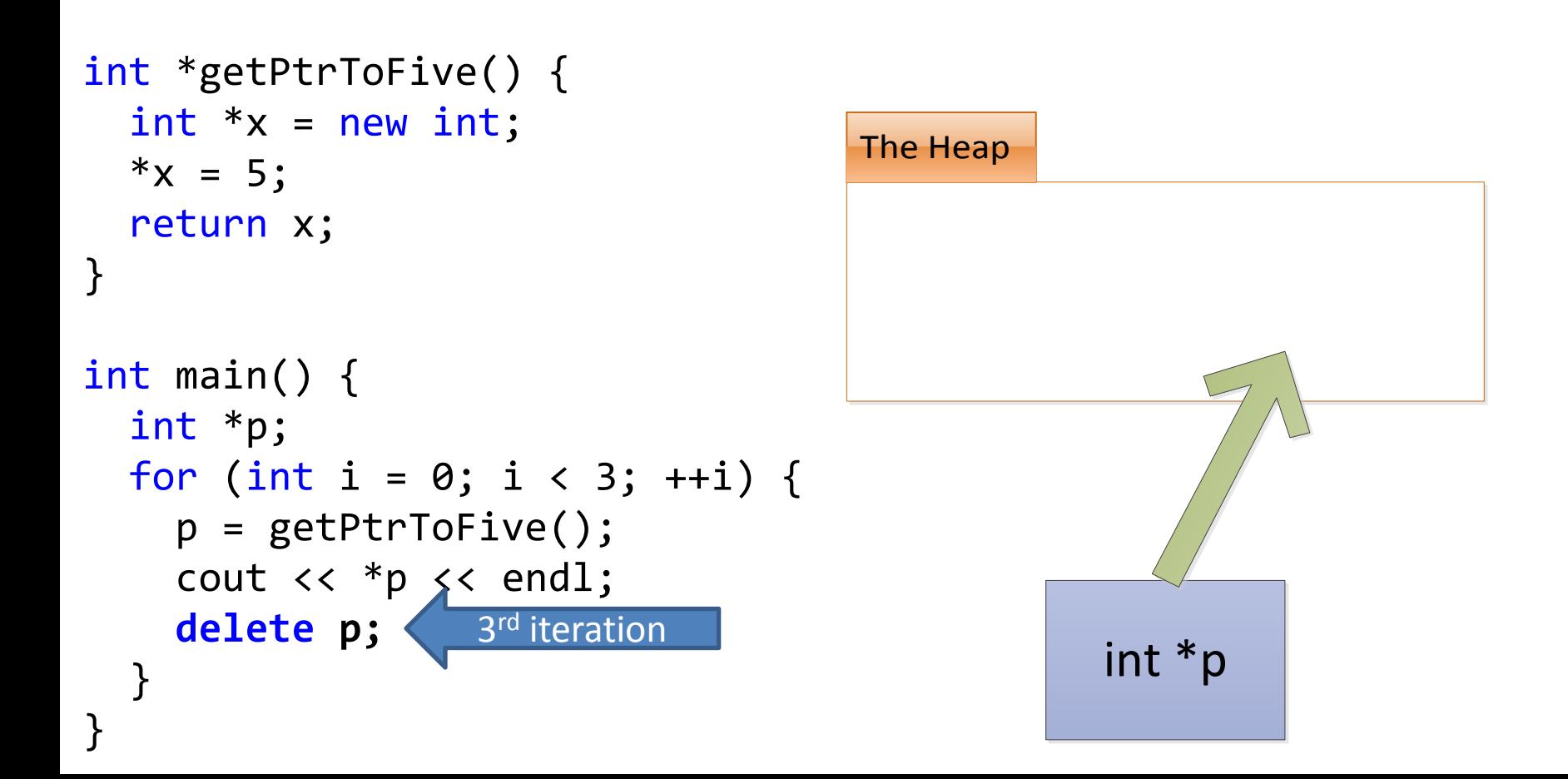

#### Don't Use Memory After Deletion

```
int *getPtrToFive() {
  int *x = new int;*x = 5; return x;
}
int main() {
  int *x = getPtrToFive(); delete x;
 cout << *x << endl; // ???
}
        incorrect
```
#### Don't Use Memory After Deletion

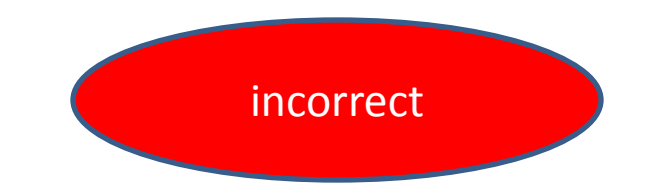

```
int *getPtrToFive() {
  int *x = new int;*x = 5; return x;
}
```

```
int main() {
  int *x = getPtrToFive(); delete x;
   cout << *x << endl; // ???
}
```
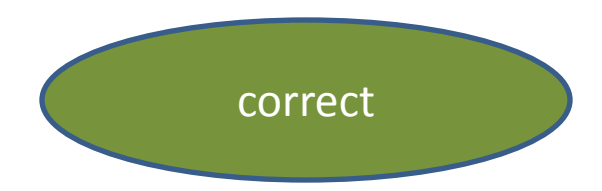

```
int *getPtrToFive() {
  int *x = new int;*x = 5; return x;
}
```

```
int main() {
   int *x = getPtrToFive();cout \langle\langle x, x\rangle \rangle and \langle x, x\rangle and \langle x, y\rangle 5
   delete x;
}
```
#### Don't delete memory twice

```
int *getPtrToFive() {
  int *x = new int;*x = 5; return x;
}
int main() {
  int *x = getPtrToFive();cout \lt\lt \lt x \ltimes endl; // 5
   delete x;
  delete x;
}
         incorrect
```
#### Don't delete memory twice

```
int *getPtrToFive() {
  int *x = new int;*x = 5; return x;
}
int main() {
  int *x = getPtrToFive(); cout << *x << endl; // 5
   delete x;
  delete x;
}
         incorrect
                                     int *getPtrToFive() {
                                       int *x = new int;*x = 5;
                                        return x;
                                     }
                                     int main() {
                                       int *x = getPtrToFive();cout \lt\lt \lt x \ltimes endl; // 5
                                        delete x;
                                     }
                                                correct
```
#### Only **delete** if memory was allocated by **new**

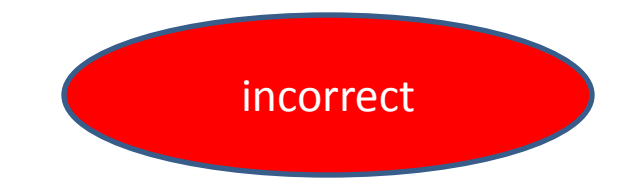

```
int main() {
  int x = 5;
  int *xPtr = 8x; cout << *xPtr << endl;
   delete xPtr;
}
```
#### Only **delete** if memory was allocated by **new**

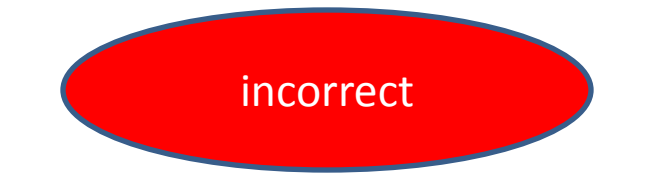

}

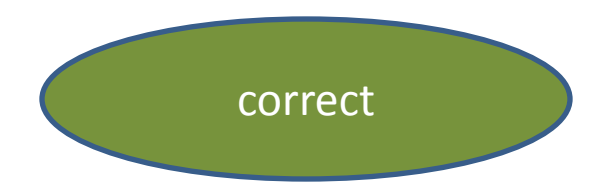

int main() { int  $x = 5$ ;  $int *xPtr = 8x;$  cout << \*xPtr << endl; delete xPtr;

```
int main() {
  int x = 5;
  int *xPtr = 8x; cout << *xPtr << endl;
}<br>]
```
• When allocating arrays on the stack (using "int arr[SIZE]"), size must be a constant

```
int numItems;
 cout << "how many items?";
 cin >> numItems;
 int arr[numItems]; // not allowed
```
• If we use **new[]** to allocate arrays, they can have variable size

```
int numItems;
 cout << "how many items?";
 cin >> numItems;
int * arr = new int[numItems];Type of items 
                  in array
```
• If we use **new[]** to allocate arrays, they can have variable size

```
int numItems;
 cout << "how many items?";
 cin >> numItems;
int * arr = new int[numItems];Number of items 
                      to allocate
```
- If we use **new[]** to allocate arrays, they can have variable size
- De-allocate arrays with **delete[]**

```
int numItems;
 cout << "how many items?";
 cin >> numItems;
int * arr = new int[numItems]; delete[] arr;
```
## Ex: Storing values input by the user

```
int main() {
   int numItems;
   cout << "how many items? ";
   cin >> numItems;
  int * arr = new int[numItems];for (int i = \theta; i < numItems; ++i) {
    cout << "enter item " << i << ": ";
    cin \rightarrow arr[i];
   }
  for (int i = \theta; i < numItems; ++i) {
     cout << arr[i] << endl;
 }
  delete[] arr;
}
```
how many items? **3** enter item 0: **7** enter item 1: **4** enter item 2: **9 7 4 9**

#### Allocating Class Instances using **new**

• **new** can also be used to allocate a class instance

```
class Point {
public:
   int x, y;
};
int main() {
  Point *p = new Point;delete p;
}
```
#### Allocating Class Instances using **new**

- **new** can also be used to allocate a class instance
- The appropriate constructor will be invoked

```
class Point {
public:
   int x, y;
   Point() {
    x = 0; y = 0; cout << "default constructor" << endl;
 }
};
int main() {
  Point *p = new Point; delete p;
}
                                            Output:
                                            default constructor
```
#### Allocating Class Instances using **new**

- **new** can also be used to allocate a class instance
- The appropriate constructor will be invoked

```
class Point {
public:
   int x, y;
   Point(int nx, int ny) {
    x = ny; x = ny; \text{ count} \ll "2-\text{arg constructor"} \ll \text{endl}; }
};
int main() {
  Point *p = new Point(2, 4);delete p;
}
                                                 Output:
                                                 2-arg constructor
```
#### Destructor

• Destructor is called when the class instance gets de-allocated

```
class Point {
public:
   int x, y;
  Point() {
     cout << "constructor invoked" << endl;
   }
   ~Point() {
     cout << "destructor invoked" << endl;
   }
}
```
• Destructor is called when the class instance gets de-allocated

– If allocated with **new**, when **delete** is called

```
class Point {
public:
   int x, y;
   Point() {
     cout << "constructor invoked" << endl;
   }
  \simPoint() {
     cout << "destructor invoked" << endl;
   }
};
int main() {
  Point *p = new Point;delete p;
}
                                           Output:
                                           constructor invoked
                                           destructor invoked
```
- Destructor is called when the class instance gets de-allocated
	- If allocated with **new**, when **delete** is called
	- If stack-allocated, when it goes out of scope

```
class Point {
public:
   int x, y;
   Point() {
     cout << "constructor invoked" << endl;
   }
  ~\simPoint() {
     cout << "destructor invoked" << endl;
   }
};
int main() {
   if (true) {
     Point p;
   }
   cout << "p out of scope" << endl;
}
```
#### **Output:**

constructor invoked destructor invoked p out of scope

## Representing an Array of Integers

- When representing an array, often pass around both the pointer to the first element and the number of elements
	- Let's make them fields in a class

```
class IntegerArray {
public:
   int *data;
   int size;
};
                     Pointer to the first element
```
## Representing an Array of Integers

- When representing an array, often pass around both the pointer to the first element and the number of elements
	- Let's make them fields in a class

```
class IntegerArray {
public:
   int *data;
  int size;
};
                  Number of elements in the array
```

```
class IntegerArray {
public:
   int *data;
   int size;
};
int main() {
   IntegerArray arr;
  arr.size = 2;arr.data = new int[arr.size];arr.data[0] = 4; arr.data[1] = 5; delete[] a.data;
}
```

```
class IntegerArray {
public:
   int *data;
   int size;
};
int main() {
   IntegerArray arr;
   arr.size = 2;
   arr.data = new int[arr.size];
  arr.data[0] = 4; arr.data[1] = 5; delete[] a.data;
}
                                      Can move this into a constructor
```

```
class IntegerArray {
public:
   int *data;
   int size;
   IntegerArray(int size) {
     data = new int[size];
     this->size = size;
   }
};
int main() {
  IntegerArray arr(2);
  arr.data[0] = 4; arr.data[1] = 5; delete[] arr.data;
}
```

```
class IntegerArray {
public:
   int *data;
   int size;
  IntegerArray(int size) {
    data = new int[size]; this->size = size;
   }
};
int main() {
  IntegerArray arr(2);
  arr.data[0] = 4; arr.data[1] = 5; delete[] arr.data;
}
                                   Can move this into a destructor
```

```
class IntegerArray {
public:
  int *data;
   int size;
   IntegerArray(int size) {
    data = new int[size]; this->size = size;
   }
   ~IntegerArray () {
     delete[] data;
   }
};
int main() {
   IntegerArray arr(2);
  arr.data[0] = 4; arr.data[1] = 5;}
                         De-allocate memory used by fields in destructor
```

```
class IntegerArray {
public:
   int *data;
   int size;
   IntegerArray(int size) {
    data = new int[size]; this->size = size;
   }
  \simIntegerArray() {
     delete[] data;
   }
};
int main() {
   IntegerArray a(2);
  a.data[0] = 4; a.data[1] = 2; if (true) {
    IntegerArray b = a;
   }
  cout \lt a.data[0] \lt endl; // not 4!
}
          incorrect
```

```
a (IntA ayWrapper)
                                    4 2
                                  data
                                     here
class IntegerArray {
public:
   int *data;
   int size;
   IntegerArray(int size) {
    data = new int[size]; this->size = size;
   }
  \simIntegerArray() {
     delete[] data;
 }
};
int main() {
   IntegerArray a(2);
  a.data[0] = 4; a.data[1] = 2; if (true) {
    IntegerArray b = a;
   }
  cout \lt a.data[0] \lt endl; // not 4!
}
```
#### • Default copy constructor copies fields

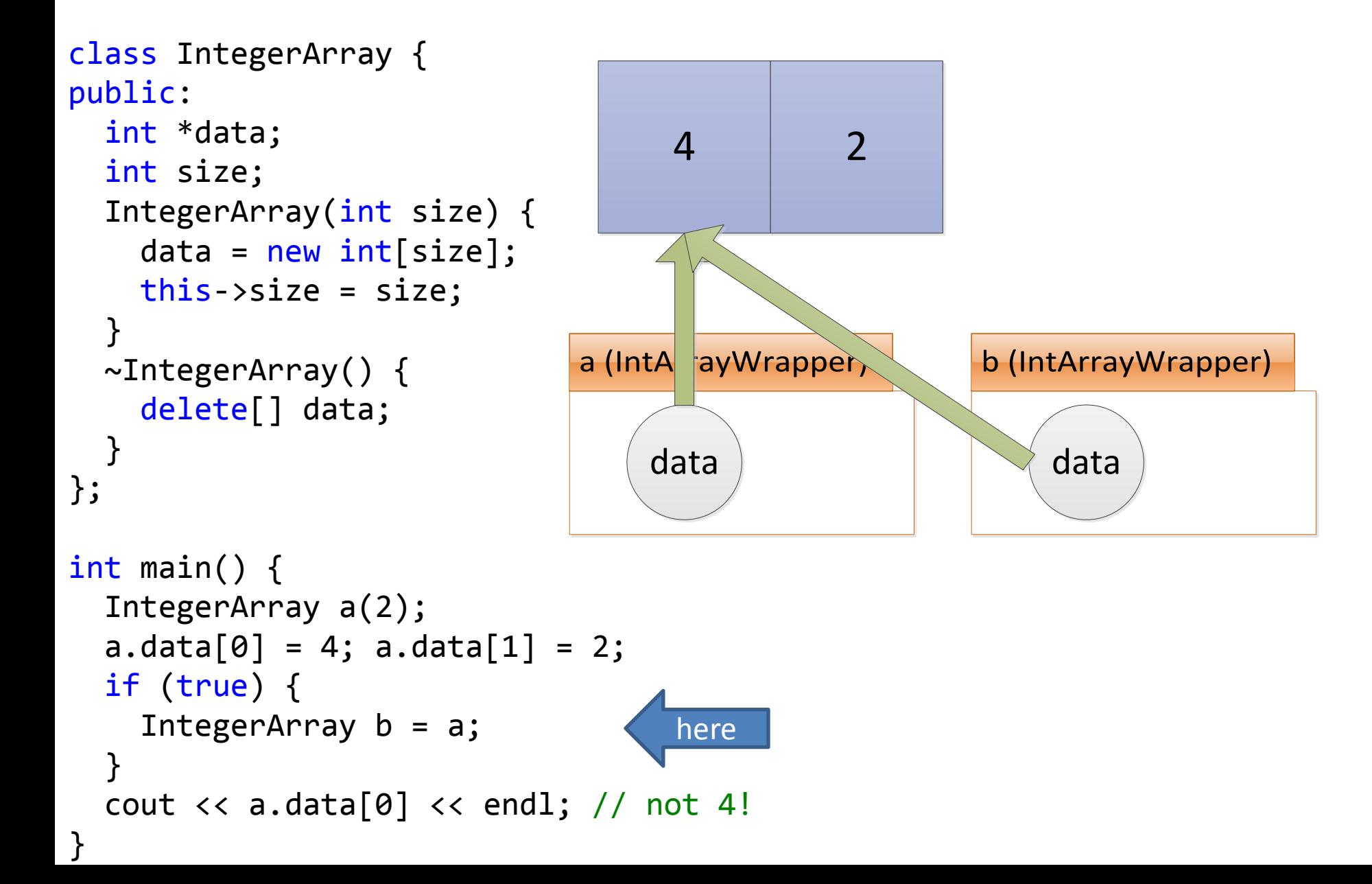

• When b goes out of scope, destructor is called (deallocates array), a.data now a dangling pointer

```
class IntegerArray {
public:
   int *data;
   int size;
   IntegerArray(int size) {
    data = new int[size]; this->size = size;
   }
  \simIntegerArray() {
     delete[] data;
 }
};
int main() {
   IntegerArray a(2);
  a.data[0] = 4; a.data[1] = 2; if (true) {
     IntegerArray b = a;
 }
   cout << a.data[0] << endl; // not 4!
}
                               a (IntA rayWrapper)
                                   data
                                  (Deleted)
                                              here
```
• 2<sup>nd</sup> bug: when a goes out of scope, its destructor tries to delete the (already-deleted) array

```
class IntegerArray {
public:
   int *data;
   int size;
   IntegerArray(int size) {
    data = new int[size]; this->size = size;
   }
  \simIntegerArray() {
     delete[] data;
 }
};
int main() {
   IntegerArray a(2);
  a.data[0] = 4; a.data[1] = 2; if (true) {
     IntegerArray b = a;
 }
  cout \langle \rangle a.data[0] \langle \rangle endl; // not 4!
}
                                 a (IntA rayWrapper)
                                      data
                                     (Deleted)
           Program crashes as it terminates
```
• Write your own a copy constructor to fix these bugs

```
class IntegerArray {
public:
   int *data;
   int size;
   IntegerArray(int size) {
    data = new int[size]; this->size = size;
   }
   IntegerArray(IntegerArray &o) {
     data = new int[o.size];
     size = o.size;
     for (int i = 0; i < size; ++i)
       data[i] = o.data[i];
   }
   ~IntegerArray() {
     delete[] data;
   }
};
```

```
class IntegerArray {
public:
   int *data; int size;
   IntegerArray(int size) {
    data = new int[size]; this->size = size;
   }
  IntegerArray(IntegerArray &o) {
     data = new int[o.size];
     size = o.size;
     for (int i = 0; i < size; ++i)
       data[i] = o.data[i];
   }
   ~IntegerArray() {
     delete[] data;
   }
};
int main() {
   IntegerArray a(2);
  a.data[0] = 4; a.data[1] = 2; if (true) {
     IntegerArray b = a;
   }
  cout \langle \rangle a.data[0] \langle \rangle endl; // 4
                                        here
                                        a (IntA ayWrapper)
                                             4 2
                                            data
```
}

```
class IntegerArray {
public:
   int *data; int size;
   IntegerArray(int size) {
    data = new int[size]; this->size = size;
   }
  IntegerArray(IntegerArray &o) {
     data = new int[o.size];
     size = o.size;
    for (int i = 0; i < size; ++i) data[i] = o.data[i];
   }
  \simIntegerArray() {
     delete[] data;
 }
};
int main() {
   IntegerArray a(2);
  a.data[0] = 4; a.data[1] = 2; if (true) {
     IntegerArray b = a;
   }
  cout \langle \rangle a.data[0] \langle \rangle endl; // 4
                                          Copy constructor invoked
                                      a (IntA rayWrapper) b (IntA rayWrapper)
                                            4 2
                                          data data
                                                                 4 2
```
}

```
class IntegerArray {
public:
   int *data; int size;
   IntegerArray(int size) {
    data = new int[size]; this->size = size;
   }
  IntegerArray(IntegerArray &o) {
    data = new int[o.size];size = o.size;for (int i = 0; i < size; +i)
      data[i] = o.data[i]; }
   ~IntegerArray() {
     delete[] data;
   }
};
int main() {
   IntegerArray a(2);
  a.data[0] = 4; a.data[1] = 2; if (true) {
     IntegerArray b = a;
   }
   cout << a.data[0] << endl; // 4
}
                                       a (IntArrayWrapper)<br>data<br>here
                                            4 2
                                          data
```
MIT OpenCourseWare <http://ocw.mit.edu>

6.096 Introduction to C++ January (IAP) 2011

For information about citing these materials or our Terms of Use, visit:<http://ocw.mit.edu/terms>.